## Web Development - Introduction Hardware Store

This is a difficult example to complete. Three partially completed versions have been supplied for download.

Start from nothing or start from one of the three samples files to create a simplified version (maybe just one sale item, with one price tag) and then experimenting with the positioning aspects along with center and margin. You might also like to try different border effects such as border-radius, border-style and so on.

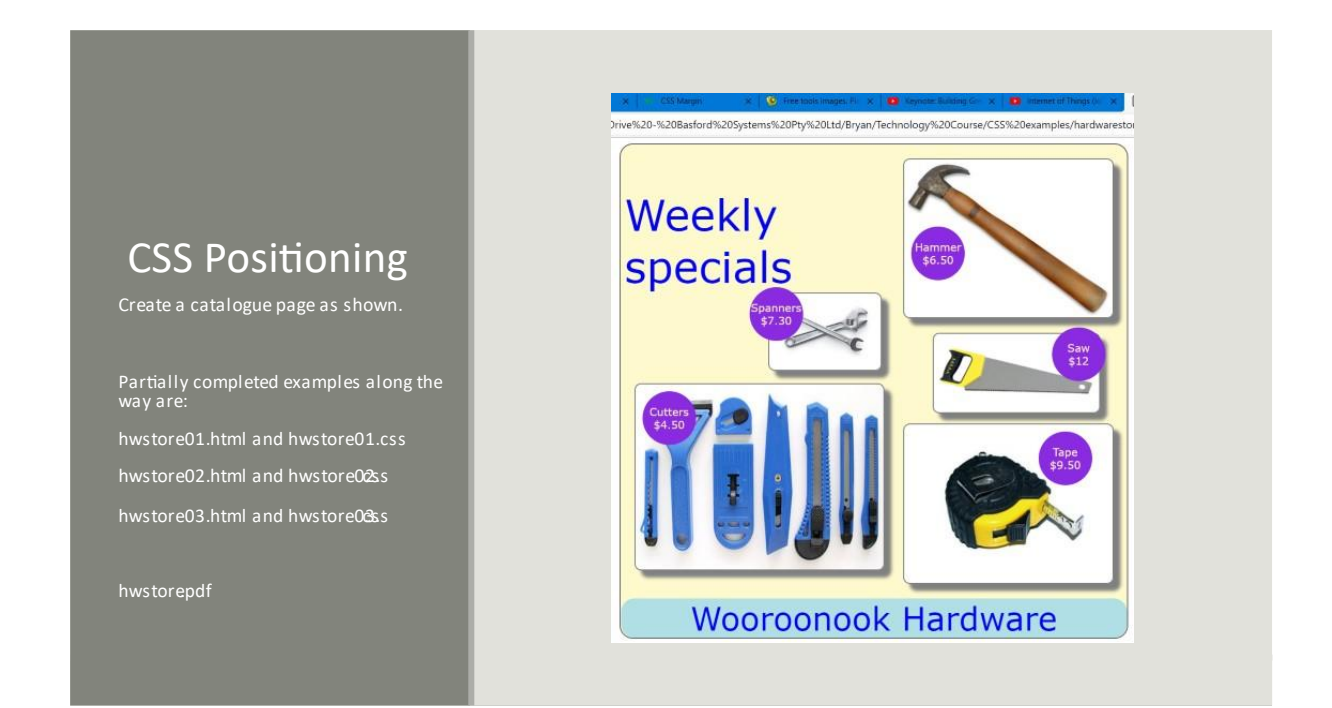